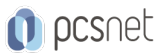

# TABL-3 - TABLEAU ADVANCED

Categoria: Tableau

#### INFORMAZIONI SUL CORSO

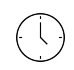

≡

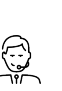

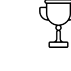

Durata: 2 Giorni Categoria: Tableau

Qualifica Istruttore: Docente Senior (min. 5 anni)

Dedicato a: Professionista IT

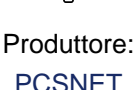

**OBIFTTIVI** 

Il corso ha l'obiettivo di fornire competenze analitiche avanzate e tecniche di costruzione di grafici in Tableau. I discenti avranno una competenza avanzata sui calcoli, esploreranno le espressioni LOD INCLUDE ed EXCLUDE, impareranno a utilizzare i calcoli in tabelle personalizzate e lo scopo di un grafico di Pareto. Per ampliare la gamma di analisi, creeranno sparkline e grafici di controllo per mostrare i dati basati sulla dimensiona temporale, grafici per mostrare i trend, grafici per mappare dati di densità. Inoltre, i discenti acquisiranno l'abilità di utilizzare i filtri contestuali per guidare l'analisi all'interno di una dashboard.

I discenti applicheranno i calcoli a scenari del mondo reale, comprendendo al meglio come preparare e organizzare ad arte le visualizzazioni attraverso scenari specifici di analisi di dati temporali, geografici e di sondaggio. Il corso è pratico, arricchito da dimostrazioni, esempi ed esercitazioni.

Al termine del corso i discenti saranno autonomi sull'utilizzo del prodotto in base agli obiettivi indicati.

### **PREREQUISITI**

Aver seguito il corso "Tableau Intermediate" o avere conoscenze equivalenti.

## **CONTENUTI**

- Applicare calcoli avanzati per ottenere ulteriori informazioni sui dati.

- Incorporare tipi di grafici avanzati nell'analisi.

- Applicare tecniche avanzate di dashboarding.

- Utilizzare calcoli, parametri e tabelle in combinazione.

- Utilizzare le tecniche di Tableau per risolvere i casi d'uso aziendali più comuni.

- Formattare le visualizzazioni e le dashboard per ottenere il massimo impatto.

- Esplorare esempi di scenari aziendali reali.

#### **INFO**

Materiale didattico: Materiale didattico e relativo prezzo da concordare Costo materiale didattico: NON incluso nel prezzo del corso Natura del corso: Operativo (previsti lab su PC)